# Buildroot

سید مجید عظیمی

majid.azimi@live.com @majidazimi

گروه کاربران لینوکس تهران تابستان ۱۳۹۳

#### Buildroot

#### Buildroot is an embedded Linux build system to automate the process of building operating system from source

### Cross Compilation

A cross compiler is a compiler capable of creating executable code for a platform other than the one on which the compiler is running.

Wikipedia

# x86 Booting Process

- Power on the computer
- CPU runs BIOS
- BIOS does POST
- BIOS founds boot loader
- BIOS loads boot loader

# x86 Booting Process

- Bootloader loads Kernel and initrd/initramfs
- Kernel does initilization(load drivers)
- Kernel mounts main root file system
- Kernel executes init

# chiken-and-egg problem

- Kernel needs root fs to load drivers
- Root fs has not been mounted yet

#### **ARE YOU FUCKING KIDDING ME**

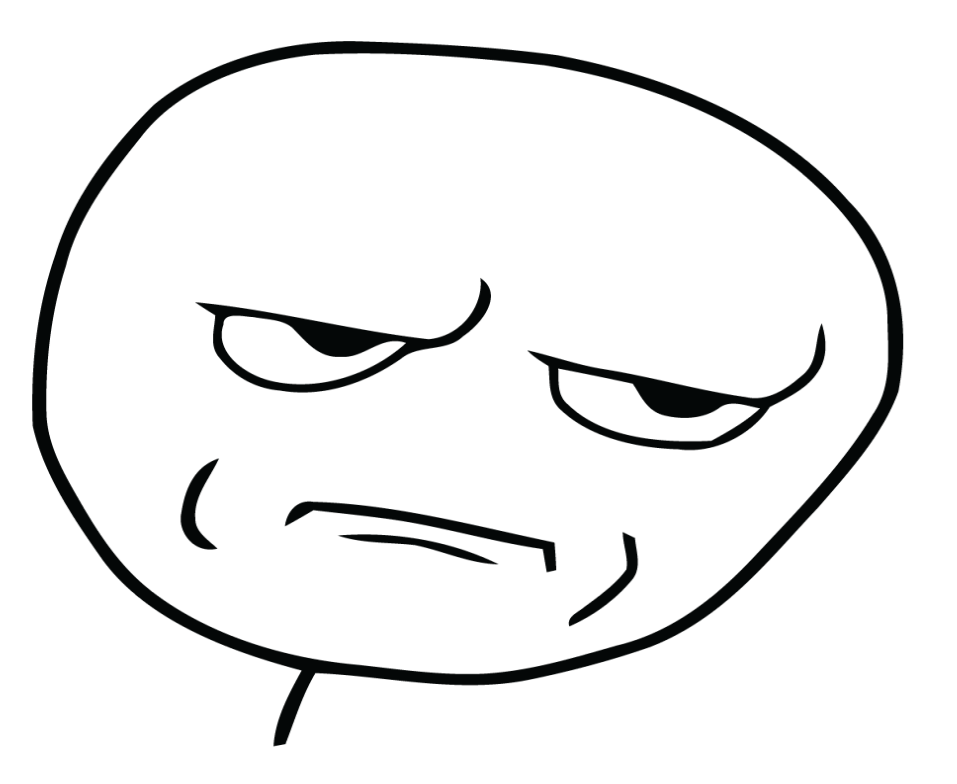

#### initrd / initramfs

Temporary root file system that is loaded in to memory in boot process.

### initrd / initramfs

- initrd
	- Kernel run *Ainuxrc*
	- *linuxrc* mounts main root file system
	- *linuxrc* executes init process
- initramfs
	- Kernel directly runs init
	- init process loads whatever is needed

#### ARM Boot Process

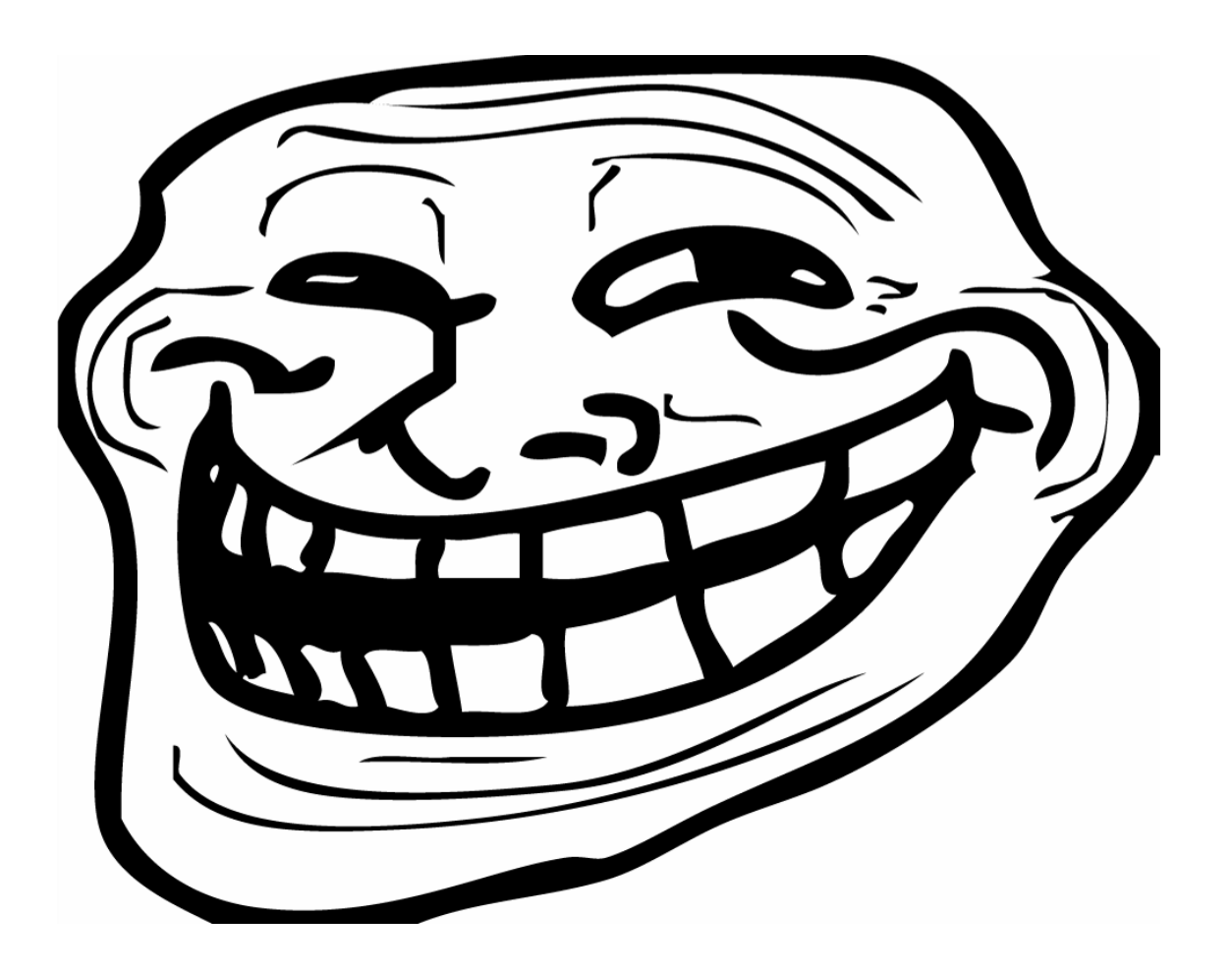

#### Where is God Damn BIOS?

## ARM Boot Process

- BootRom is an internal loader of BootStrap
- BootStrap initializes external RAM and loads Bootloader
- Bootloader loads Kernel and provides boot arguments
- Kernel mounts RootFS
- Kernel starts init process

#### Buildroot

#### Buildroot is an embedded Linux build system to automate the process of building operating system from source

#### Buildroot

- Cross compile tool chain
- Boot loader / Kernel / RootFS generator
- User space libraries or applications
- Completely written in make

# OS Components

- Boot loader
- Kernel
- Root File System
	- C library
	- Basic tools
	- Libraries and applications

# Kernel: Which board?

- Official Kernel support
- BSP (Board Support Package)
- $\cdot$  Patch
- Custom vendor supplied Kernel

# Board Support Package

Implementation of specfic support code for given motherboard, commonly built into bootloader

# defconfig

- A text file containing which feature has been selected:
- CONFIG\_64BIT=y
- CONFIG\_X86\_64=y
- CONFIG\_X86=y
- CONFIG\_INSTRUCTION\_DECODER=y
- CONFIG\_OUTPUT\_FORMAT="elf64-x86-64"
- CONFIG ARCH DEFCONFIG="arch/x86/configs/x86\_6 4 defconfig"
- CONFIG\_LOCKDEP\_SUPPORT=y
- CONFIG\_STACKTRACE\_SUPPORT=y

# C Library: glibc

- Large binaries
	- Smallest static C program is 662 KB
- Stable
- Maximum binary performance
- Maximum POSIX compliance
- Minimal configurable feature set
- No atomic upgrade
- Backward compatible

# C Library: uClibc

- Small binaries
	- Smallest static C program is 7 KB
- Medium binary performance
- Normal POSIX compliance
- Maximum configurable feature set
- No atomic upgrade
- NOT backward compatible

# C Library: musllibc

- Small binaries
	- Smallest static C program is 1.8 KB
- High binary performance
- Normal POSIX compliance
- No configurable feature set
- Atomic upgrade
- Backward / Forward compatible

# C Library: dietlibc

- Smallest binaries
	- Smallest static C program is 0.2 KB
- Worst binary performance
- Worst POSIX compliance
- Minimal configurable feature set
- No Atomic upgrade
- Not backward / forward compatible

### BusyBox

BusyBox provides several stripped-down Unix tools in a single executable file

/bin/ls ---> /bin/busybox ls

# BusyBox

basename, bbconfig, beep, blkid, blockdev, bootchartd, brctl, bunzip2, bzcat, bzip2, cal, cat, catv, chat, chattr, chgrp, chmod, chown, chpasswd, chpst, chroot, chrt, chvt, cksum, clear, cmp, comm, conspy, cp, cpio, crond, crontab, cryptpw, cttyhack, cut, date, dc, dd, deallocvt, delgroup, deluser, depmod, devfsd, devmem, df, dhcprelay, diff, dirname, dmesg, dnsd, dnsdomainname, dos2unix, dpkg, dpkg-deb, du, dumpkmap, dumpleases, echo, ed, egrep, eject, env, envdir, envuidgid, ether-wake, expand, expr, fakeidentd, false, fbset, fbsplash, fdflush, fdformat, fdisk, fgconsole, fgrep, find, findfs, flash eraseall, flash lock, flash unlock, flashcp, flock, fold, free, freeramdisk, fsck, fsck.minix, fsync, ftpd, ft

### BuildRoot

- make menuconfig
- make linux-menuconfig
- make uclibc-menuconfig
- make busybox-menuconfig
- make

#### make menuconfig

m.azimi@localhost:~/buildroot-2014.05

File Edit View Search Terminal Help

/home/m.azimi/buildroot-2014.05/.config - Buildroot 2014.05 Configuratior

Buildroot 2014.05 Configuration

Arrow keys navigate the menu. <Enter> selects submenus ---> (or empty submenus ----). Highlighted letters are hotkeys. Pressing <Y> selectes a feature, while <N> will exclude a feature. Press <Esc><Esc> to exit, <?> for Help, </> for Search. Legend: [\*] feature is selected [ ] feature is excluded

> Target options ---> Build options  $--->$  $Toolchain \ \ \ \cdots$ System configuration --->  $K$ ernel  $\rightarrow$ Target packages ---> Filesystem images ---> Bootloaders ---> Host utilities ---> Legacy config options  $--->$

> > <Select>  $\langle$  Exit  $\rangle$  $\langle$  Help  $\rangle$  $\langle$  Save  $\rangle$  $\langle$  Load  $\rangle$

# $?$